# Chapter 10

The Basics of Capital Budgeting: Evaluating Cash Flows

© 2014 Cengage Learning. All Rights Reserved. May not be copied, scanned, or duplicated, in whole or in part, except for use as an and the standard of the standard of the standard of the standard of the standard of the sta

Capital Budgeting Basics - Capital Budgeting Decisions are the most important decisions that are made within a company. This chapter covers the basic methods of evaluating capital budgeting projects.

Need to absorb - How to calculate and interpret Payback method, Net Present Value, Internal Rate of Return, and Profitability Index. Know the difference between Independent and Mutually Exclusive projects. Pay particular attention<br>to NPV and IRR, and know why they sometimes produce different choices.<br>Know the Reinvestment Rate assumptions for all methods. Know the strength and weaknesses of Payback method, Net Present Value, Internal Rate of Return, Modified Internal Rate of Return, and Profitability Index. You need to understand there are issues related to evaluating projects with Unequal Lives. While unlikely to be on the exam, you should know how to compute the Optimal Capital Budget. Be able to define Capital Rationing.

© 2014 Cengage Learning. All Rights Reserved. May not be copied, scanned, or duplicated, in whole or in part, except for use as  $2$ 

Do not need to absorb - How to calculate Modified Internal Rate of Return or how to calculate and interpret Discounted Payback or Equivalent Annual Annuities.

Need to Read – Read the Chapter

Need to Do – Make 100 on the quiz. Questions and Problems that you should answer- Self Test 1, Questions - All, and all end of chapter Problems related to NPV, IRR, Payback, and Profitability Index. I consider Self-Test 1, and Problems 9-13, 15, 19 and 21 to be exam level problems.

© 2014 Cengage Learning. All Rights Reserved. May not be copied, scanned, or duplicated, in whole or in part, except for use as 3<br>permitted in a license distributed with a certain product or service or otherwise on a passw

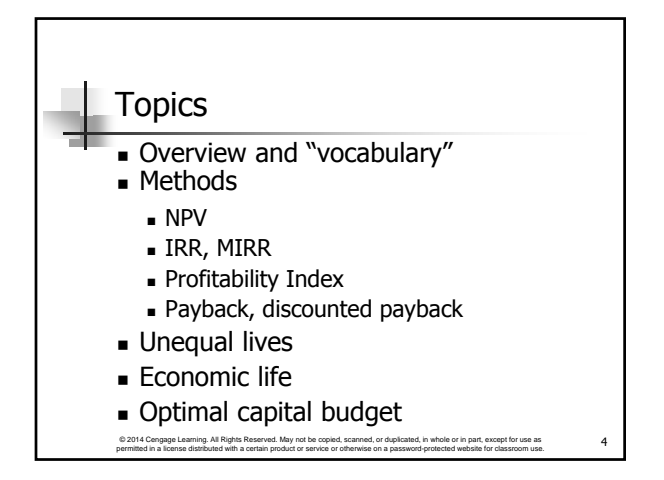

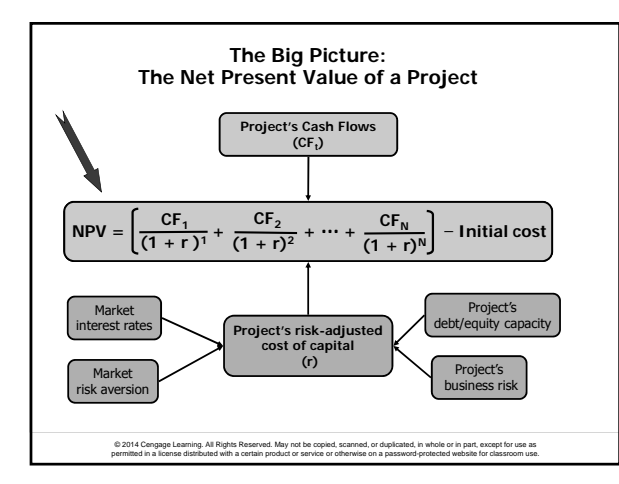

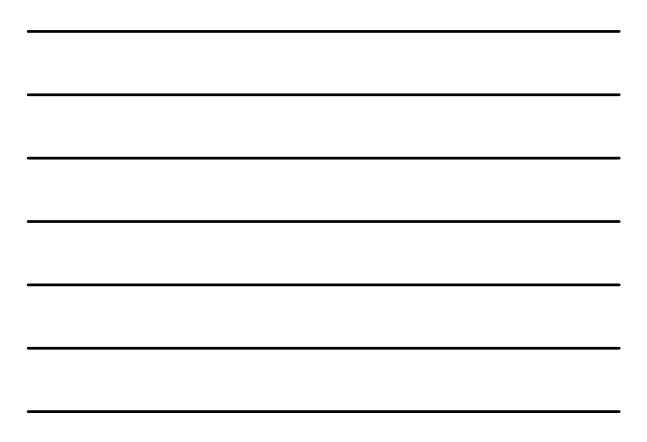

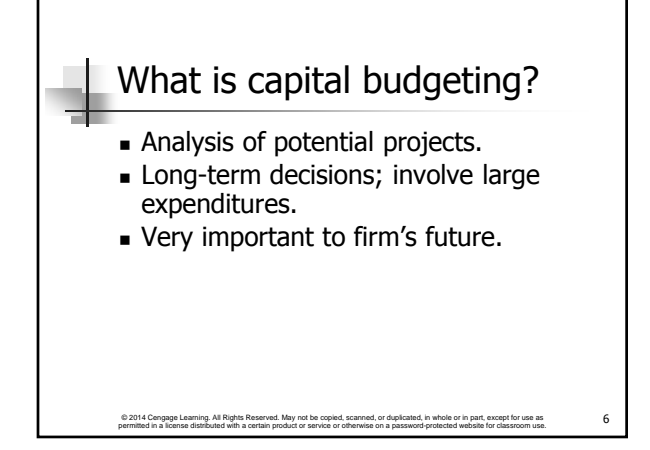

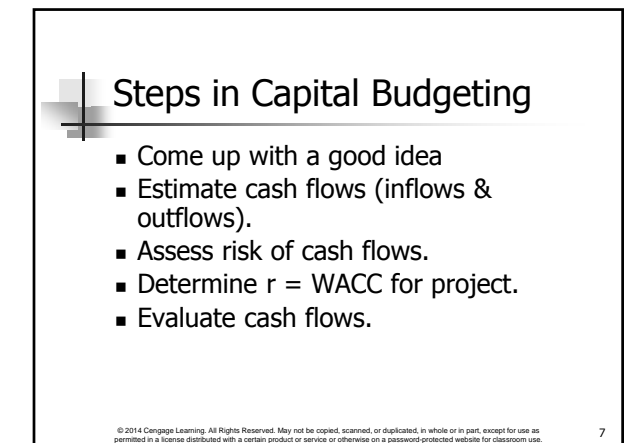

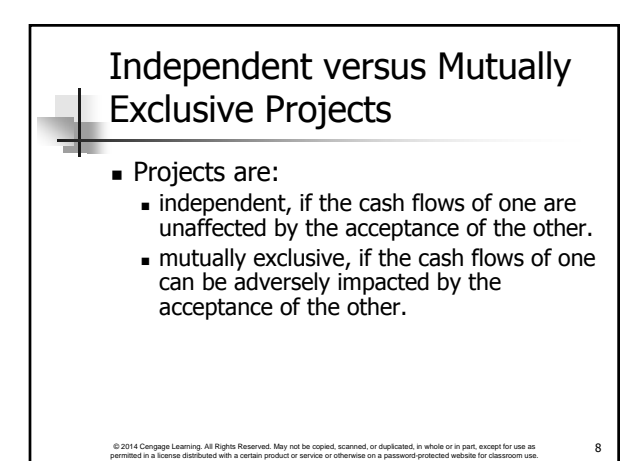

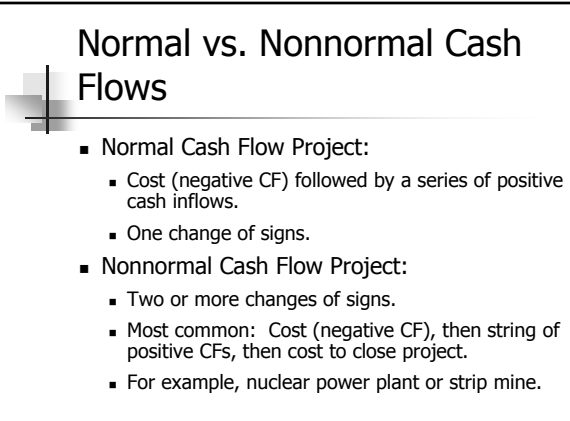

© 2014 Cengage Learning. All Rights Reserved. May not be copied, scanned, or duplicated, in whole or in part, except for use as GO of the state of the state of the state of the state of the state of the state of the state

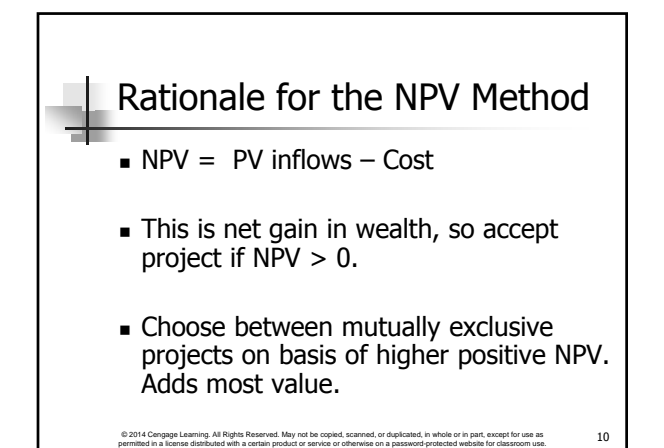

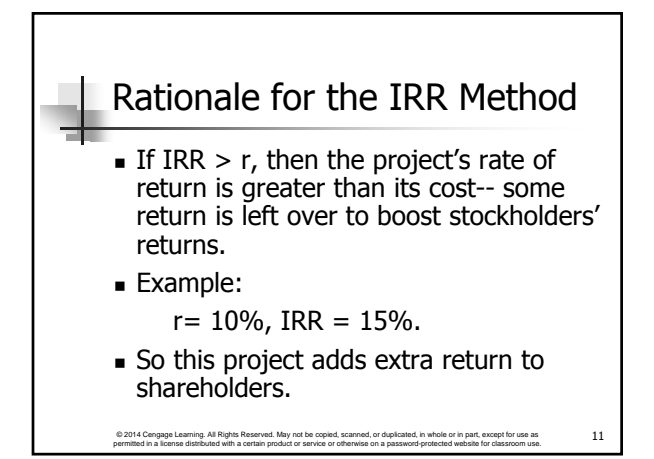

#### NPV and IRR may produce conflicting results

. Why? Different reinvestment rate assumptions NPV at WACC, IRR at IRR

■ When?

- Size (scale) differences. Smaller projects have smaller investments. The higher the opportunity cost, the more costly the funds, so high WACC favors small projects. Timing differences. Project with faster payback provides
- more CF in early years for reinvestment. If WACC is high, early CF especially good,  $NPV<sub>Short</sub> > NPV<sub>Long</sub>$ .
- When a conflict occurs, use NPV

© 2014 Congage Learning. All Rights Reserved. May not be copied, scanned, or duplicated, in whole or in part, except for use as  $12$ 

# Contact Charles Hodges

- **Email in D2L or email listed in Syllabus**
- **Chat Sessions**
- Skype (bufordshighway), LinkedIn and Facebook (Charles Hodges).
- Office Phone (678)839-4816 and Cell Phone (770)301-8648, target is under 24 hours

© 2014 Cengage Learning. All Rights Reserved. May not be copied, scanned, or duplicated, in whole or in part, except for use as permitted in a license distributed with a certain product or service or otherwise on a password-protected website for classroom use.

# Steps in Capital Budgeting **Come up with a good idea Estimate cash flows (inflows &** outflows). Assess risk of cash flows.  $\blacksquare$  Determine  $r = WACC$  for project. **Evaluate cash flows.**

© 2014 Cengage Learning. All Rights Reserved. May not be copied, scanned, or duplicated, in whole or in part, except for use as  $14$ 

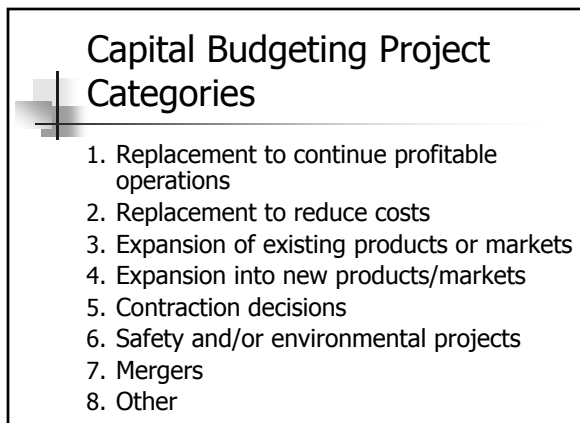

© 2014 Cengage Learning. All Rights Reserved. May not be copied, scanned, or duplicated, in whole or in part, except for use as  $15$ 

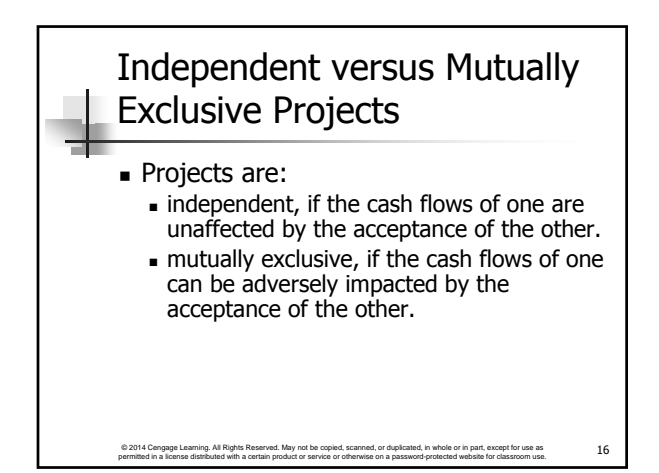

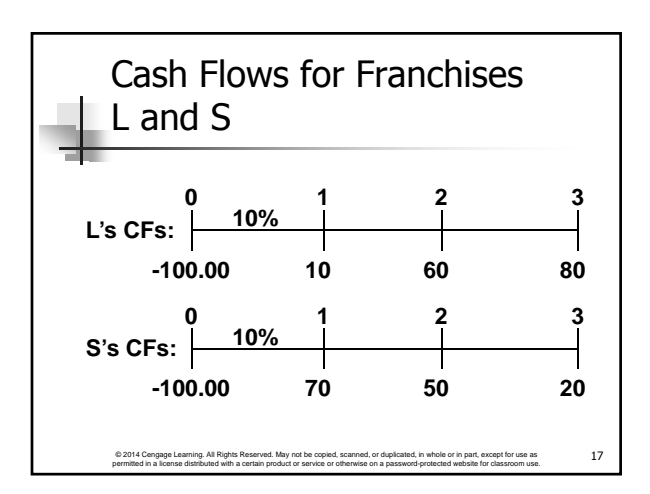

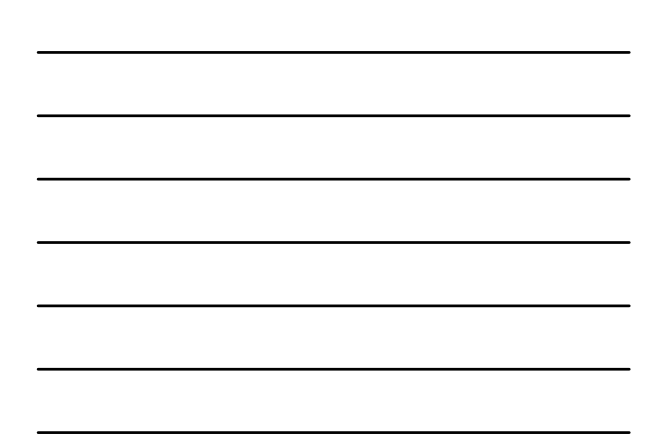

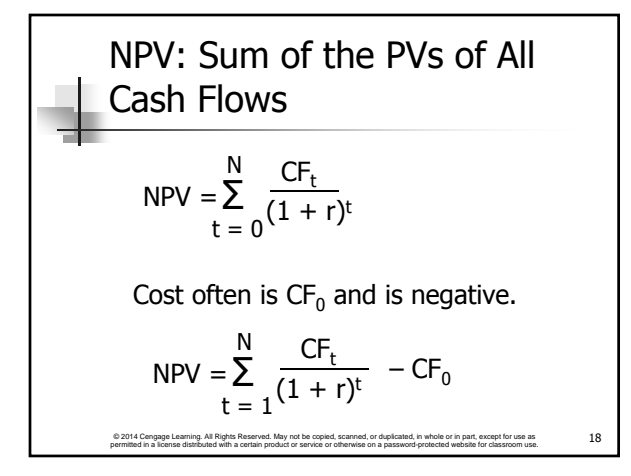

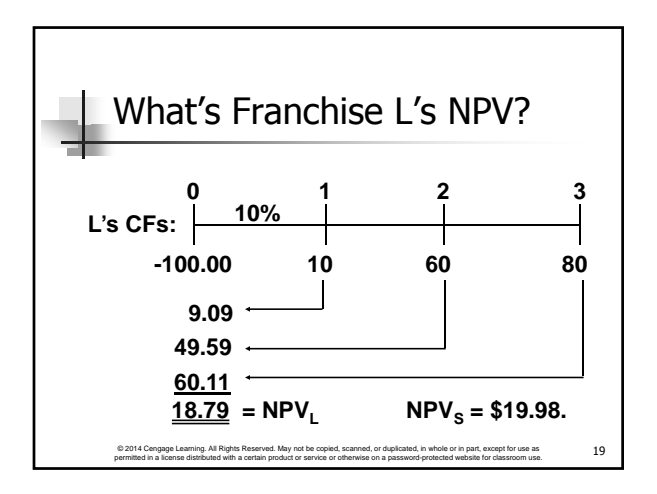

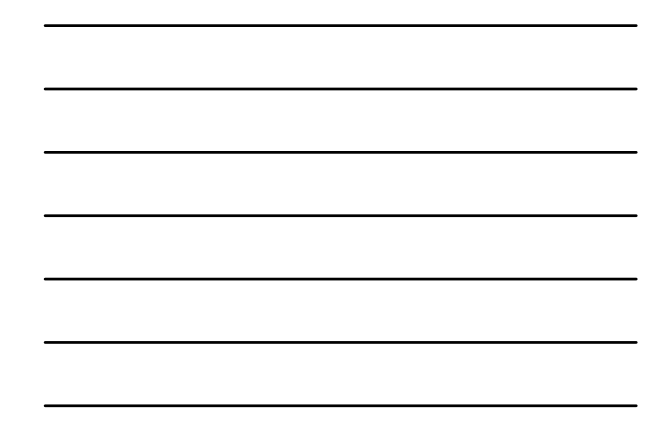

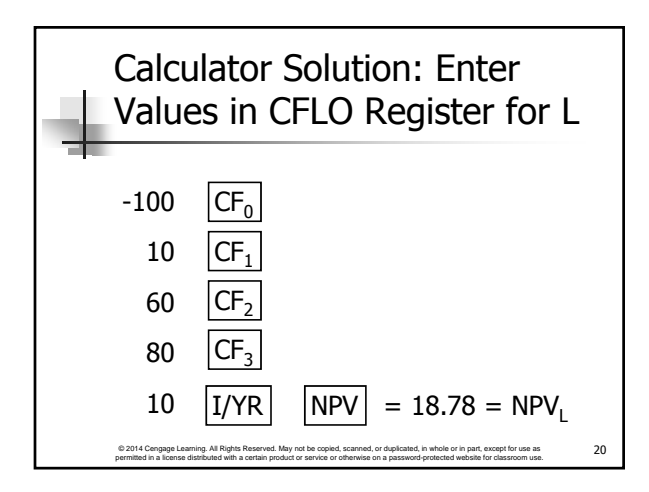

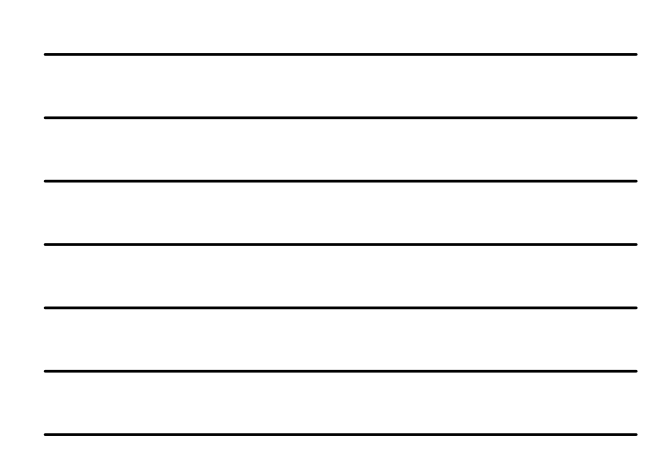

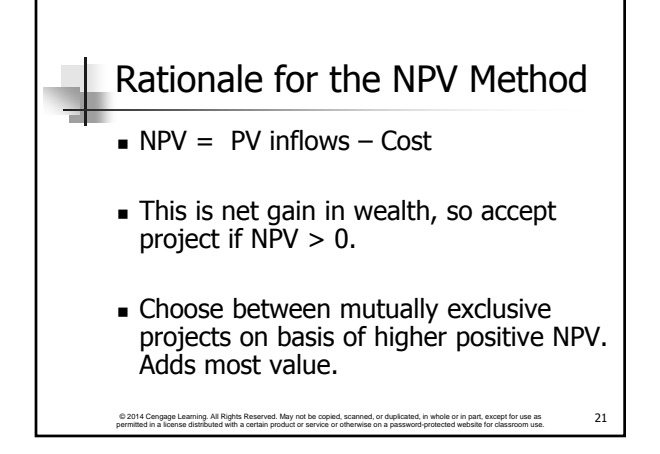

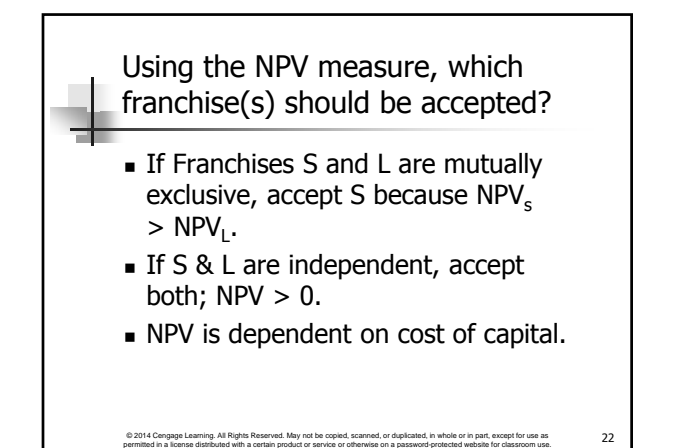

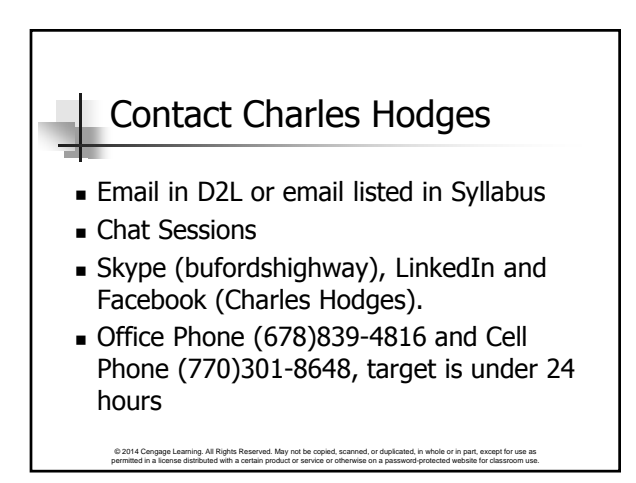

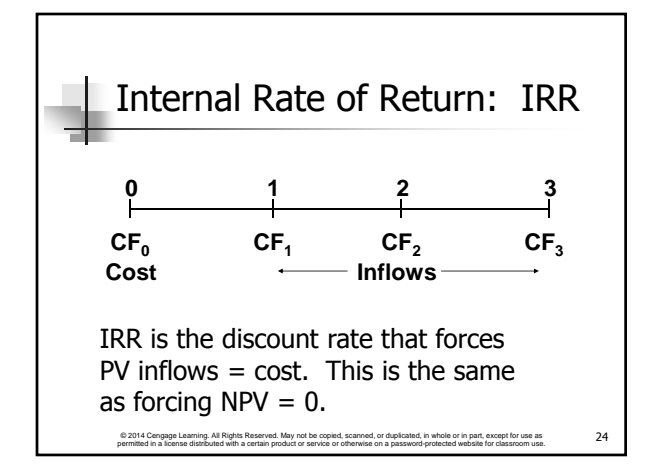

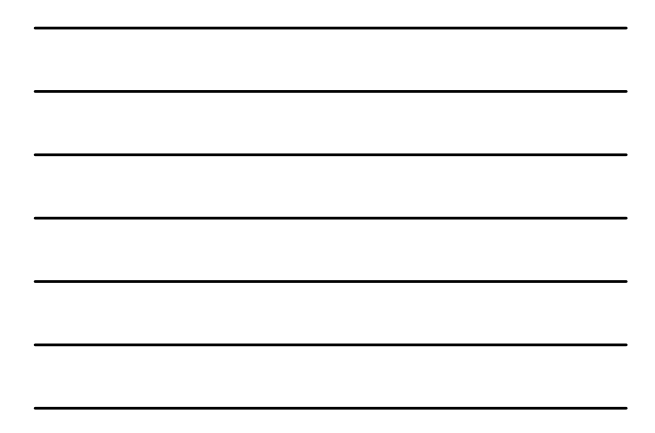

NPV: Enter r, solve for NPV.  
\n
$$
\sum_{t=0}^{N} \frac{CF_{t}}{(1+r)^{t}} = NPV
$$
\n
$$
= \sum_{t=0}^{6N+1} \frac{1}{(1+r)^{t}}
$$

Г

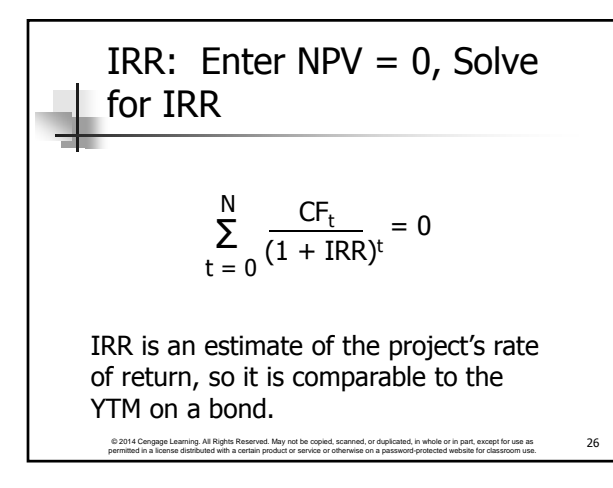

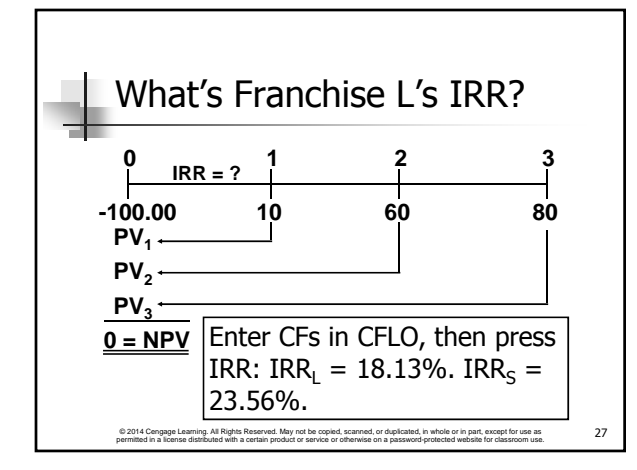

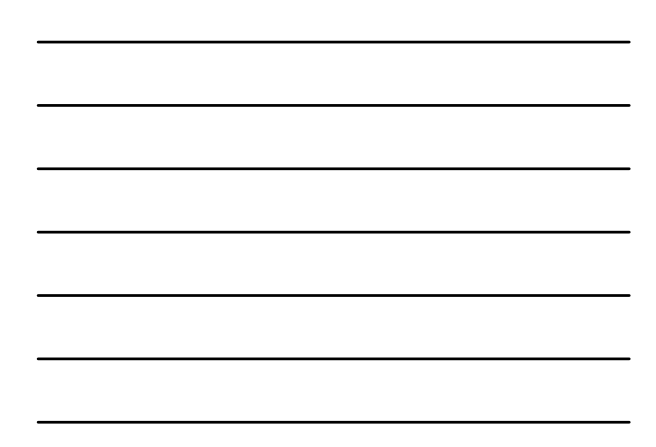

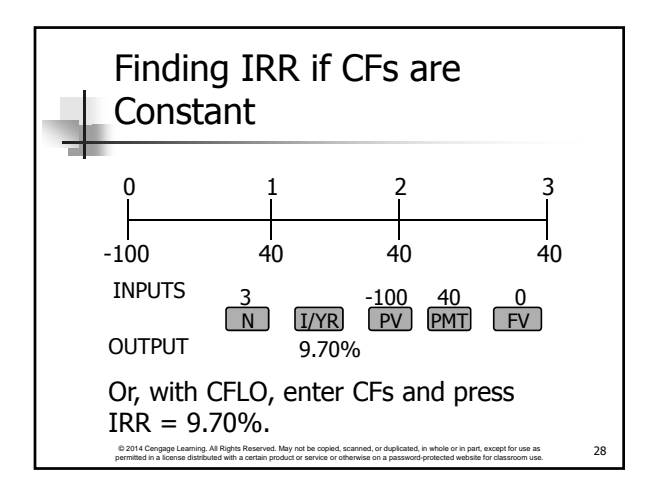

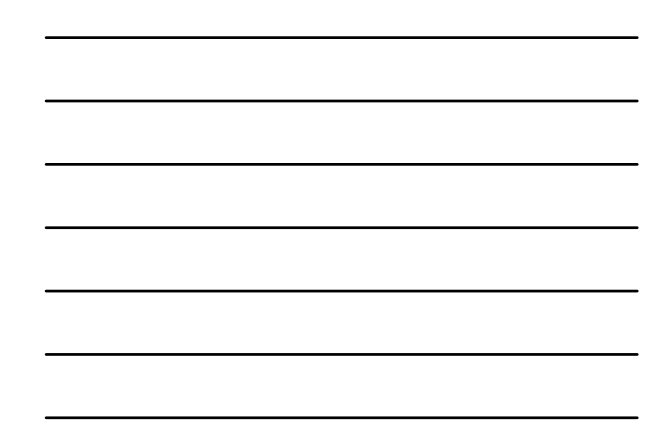

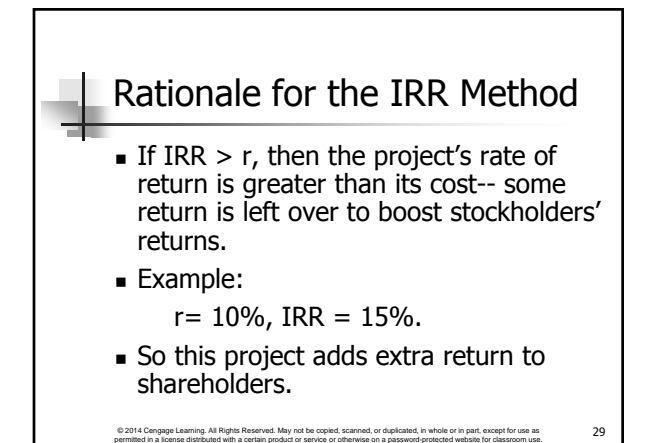

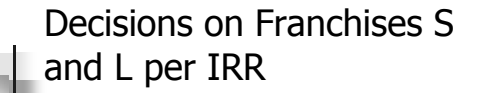

- If S and L are independent, accept both:  $IRR_s > r$  and  $IRR_l > r$ .
- If S and L are mutually exclusive, accept S because  $IRR_S > IRR_L$ .
- IRR is not dependent on the cost of capital used.

© 2014 Congage Learning. All Rights Reserved. May not be copied, scanned, or duplicated, in whole or in part, except for use as 30 30

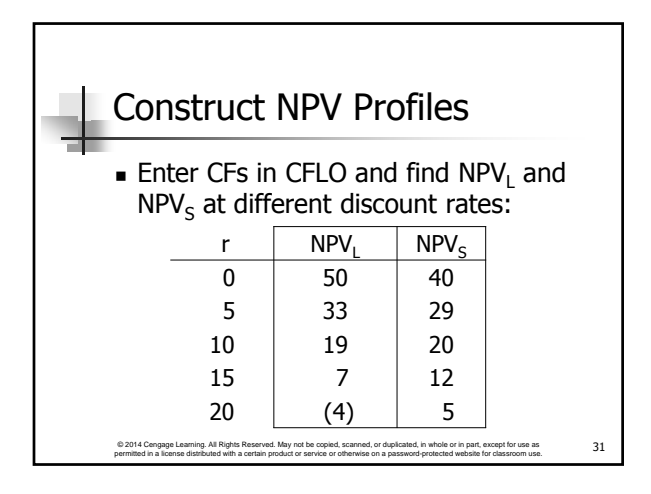

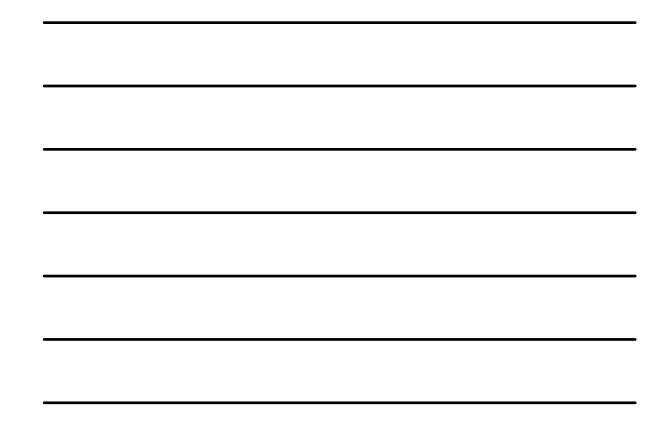

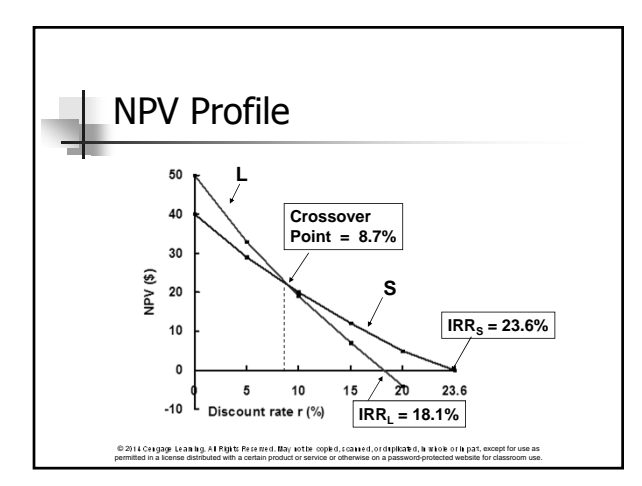

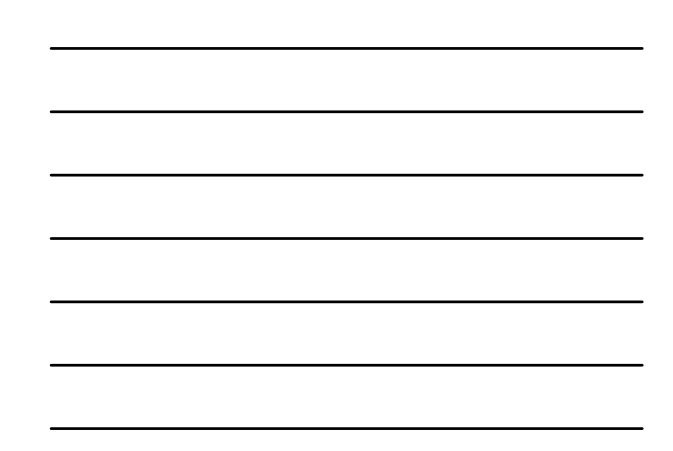

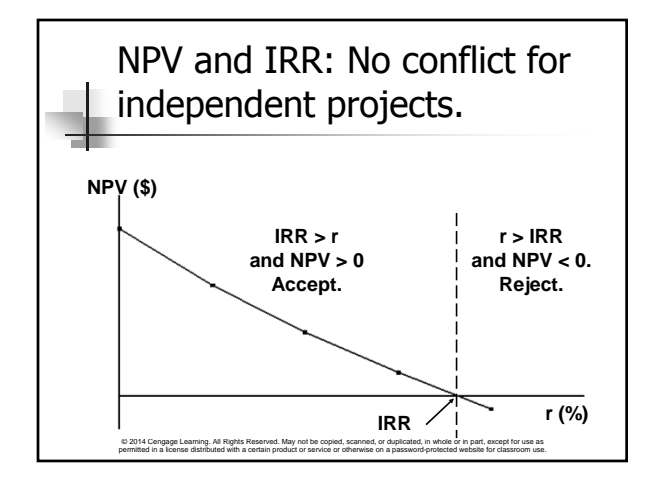

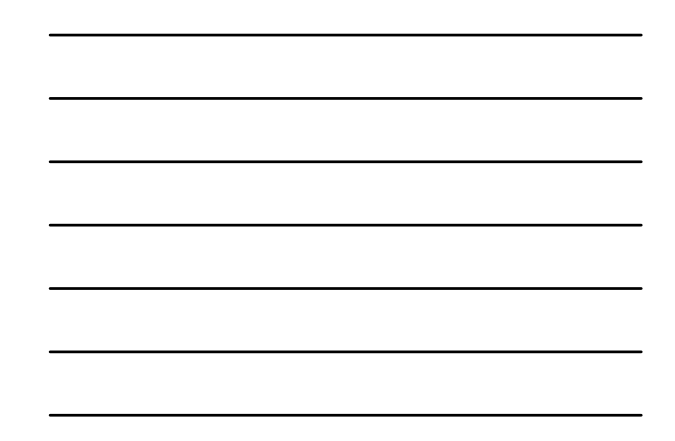

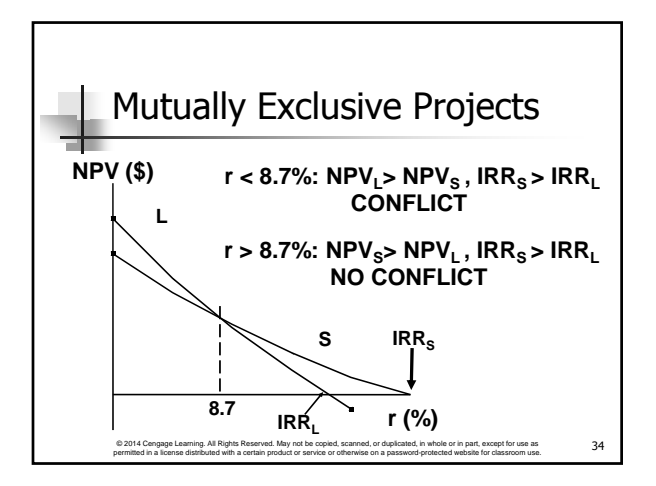

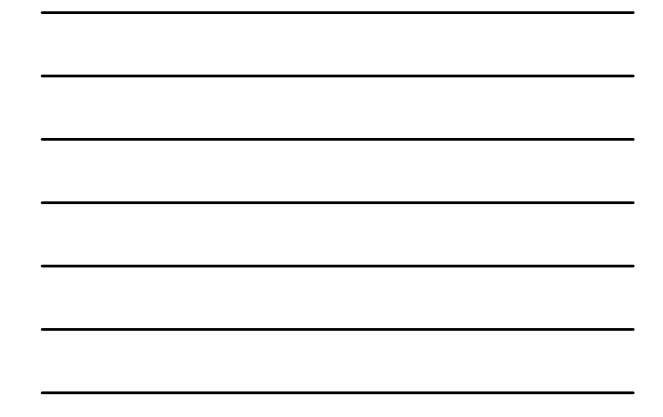

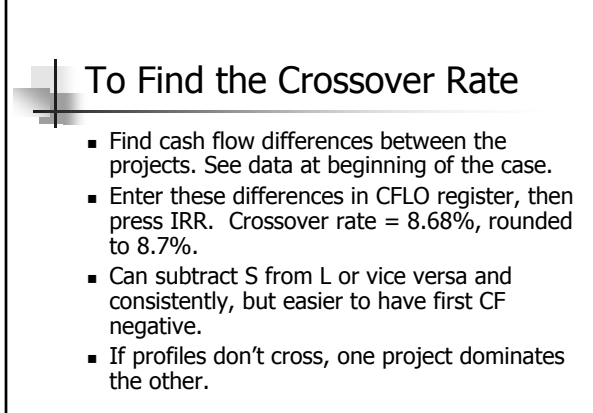

© 2014 Cengage Learning. All Rights Reserved. May not be copied, scanned, or duplicated, in whole or in part, except for use as 35<br>permitted in a license distributed with a certain product or service or otherwise on a pass

#### Two Reasons NPV Profiles **Cross**

- Size (scale) differences. Smaller project frees up funds at  $t = 0$  for investment. The higher the opportunity cost, the more valuable these funds, so high r favors small projects.
- Timing differences. Project with faster payback provides more CF in early years for reinvestment. If r is high, early CF especially good,  $NPV_S > NPV_L$ .

# Modified Internal Rate of Return (MIRR)

- **MIRR** is the discount rate that causes the PV of a project's terminal value (TV) to equal the PV of costs.
- TV is found by compounding inflows at WACC.
- **Thus, MIRR assumes cash inflows are** reinvested at WACC.

© 2014 Cengage Learning. All Rights Reserved. May not be copied, scanned, or duplicated, in whole or in part, except for use as © 2014 Cengage Learning. All Rights Reserved. May not be copied, scanned, or duplicated, in whole or in part, except for use as 37<br>permitted in a license distributed with a certain product or service or otherwise on a pass

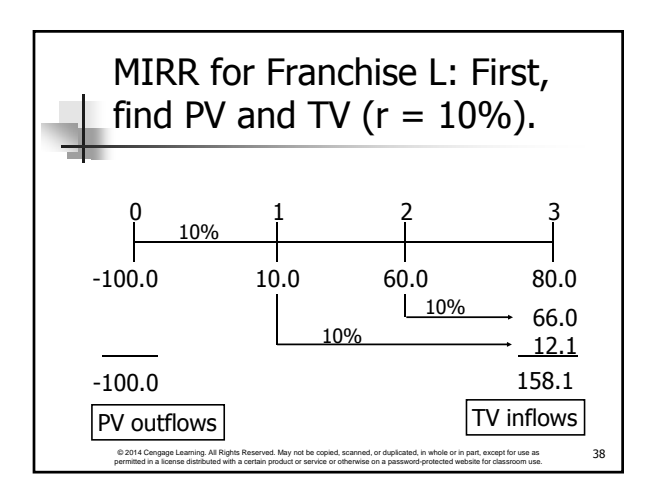

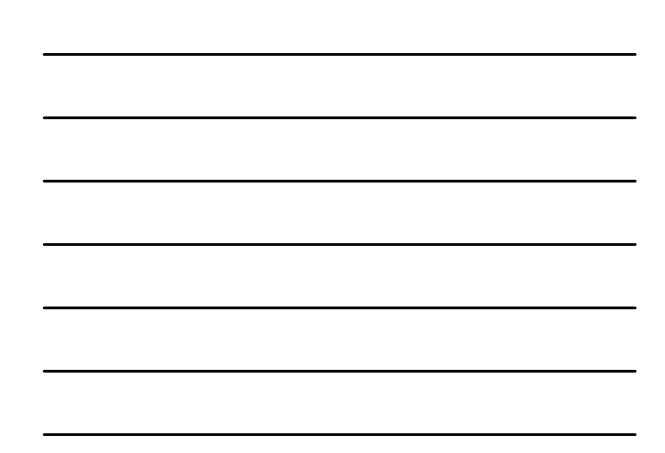

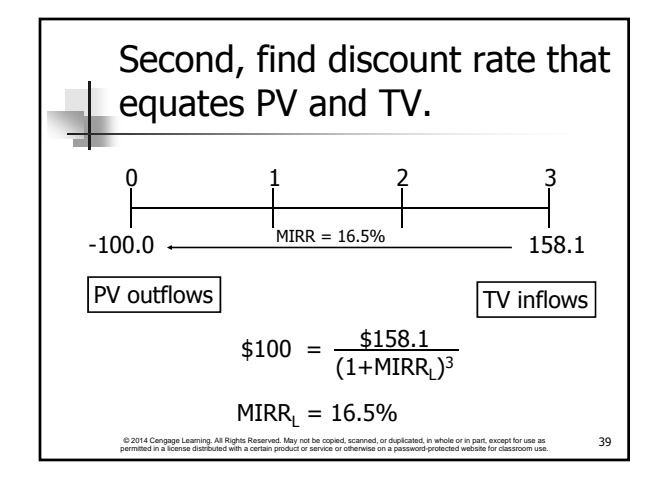

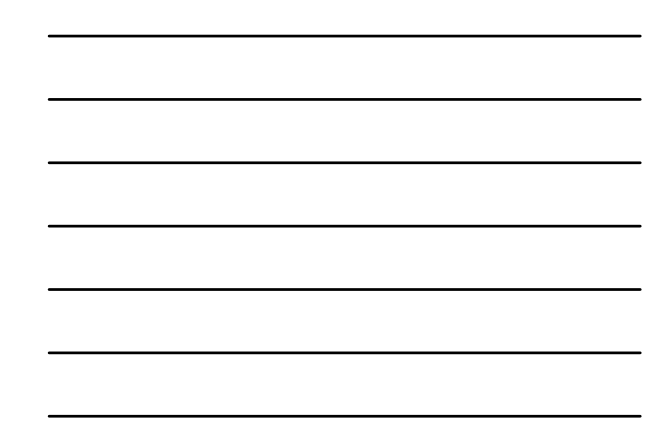

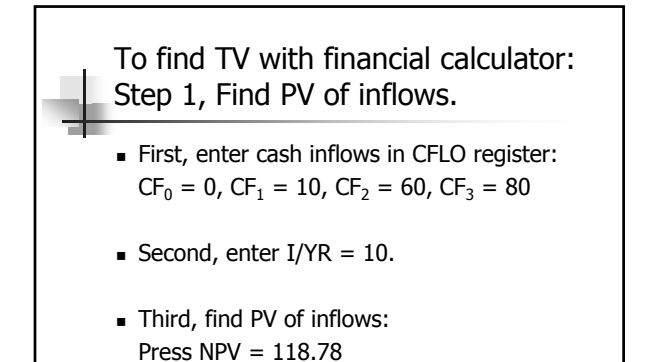

© 2014 Cengage Learning. All Rights Reserved. May not be copied, scanned, or duplicated, in whole or in part, except for use as © 2014 Cengage Learning. All Rights Reserved. May not be copied, scanned, or duplicated, in whole or in part, except for use as  $40$ 

Step 2, Find TV of inflows. Enter PV =  $-118.78$ , N = 3, I/YR = 10,  $PMT = 0$ . Press  $FV = 158.10 = FV$  of inflows.

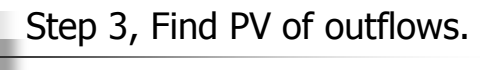

© 2014 Cengage Learning. All Rights Reserved. May not be copied, scanned, or duplicated, in whole or in part, except for use as  $41$ 

- For this problem, there is only one outflow,  $CF_0 = -100$ , so the PV of outflows is -100.
- **For other problems there may be** negative cash flows for several years, and you must find the present value for all negative cash flows.

© 2014 Congage Learning. All Rights Reserved. May not be copied, scanned, or duplicated, in whole or in part, except for use as  $42$ 

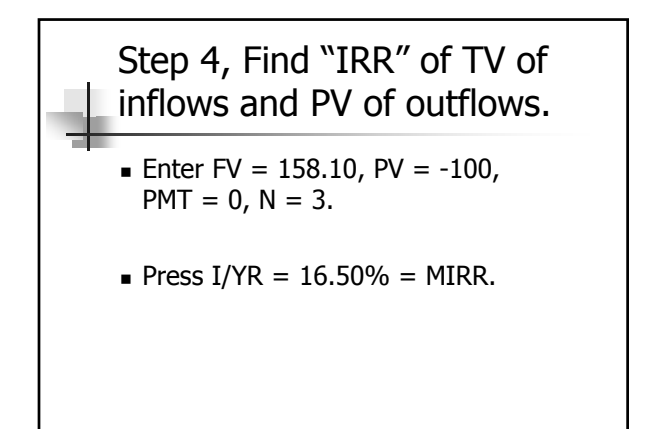

© 2014 Cengage Learning. All Rights Reserved. May not be copied, scanned, or duplicated, in whole or in part, except for use as © 2014 Cengage Learning. All Rights Reserved. May not be copied, scanned, or duplicated, in whole or in part, except for use as a media 43 approximate for the service or designed website for classroom use. 43

## Contact Charles Hodges

- **Email in D2L or email listed in Syllabus**
- **Chat Sessions**
- Skype (bufordshighway), LinkedIn and Facebook (Charles Hodges).
- Office Phone (678)839-4816 and Cell Phone (770)301-8648, target is under 24 hours

© 2014 Cengage Learning. All Rights Reserved. May not be copied, scanned, or duplicated, in whole or in part, except for use as<br>permitted in a license distributed with a certain product or service or otherwise on a passwor

## Profitability Index

- The profitability index (PI) is the present value of future cash flows divided by the initial cost.
- It measures the "bang for the buck."

© 2014 Congage Learning. All Rights Reserved. May not be copied, scanned, or duplicated, in whole or in part, except for use as  $45$ 

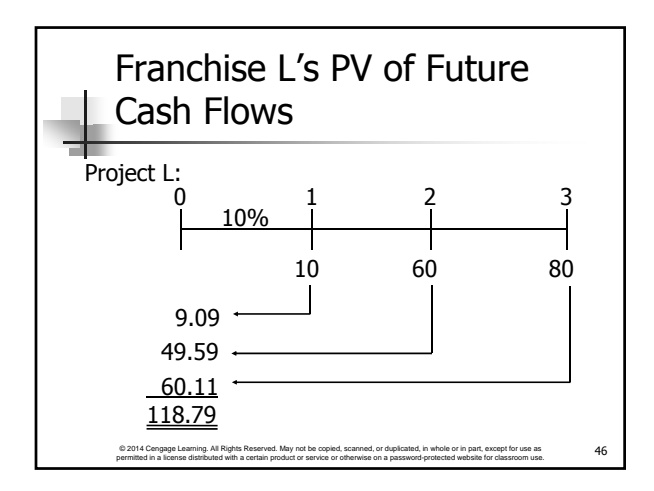

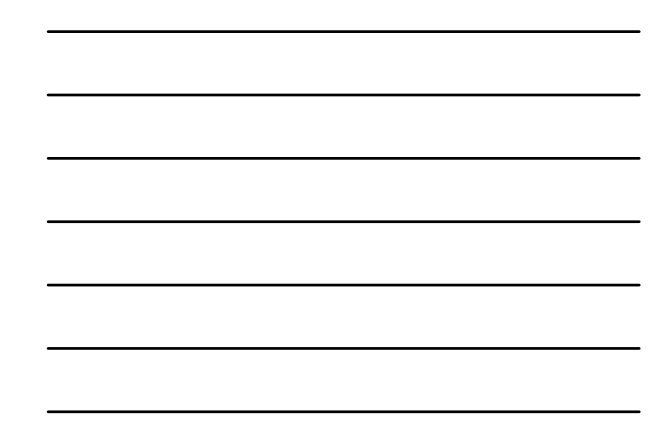

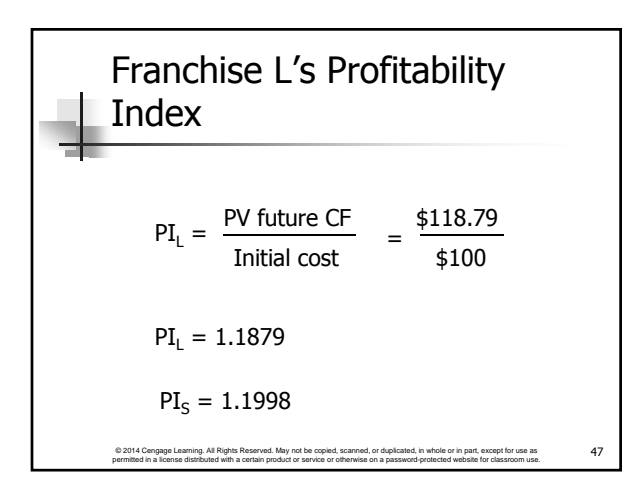

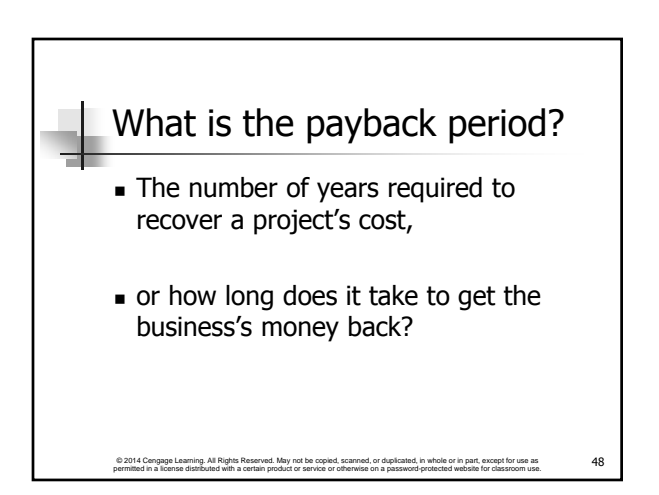

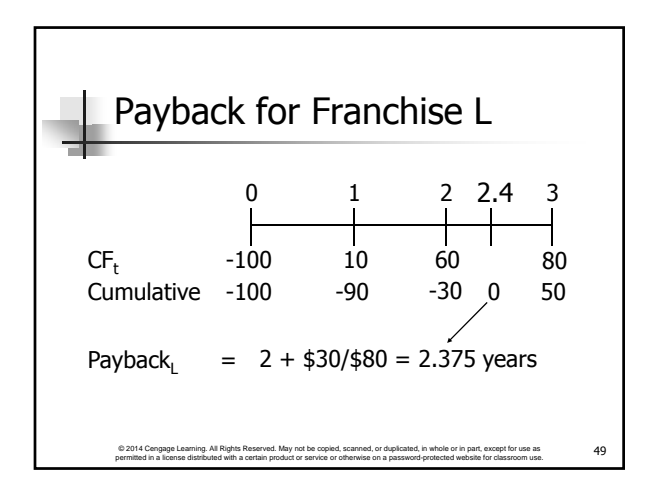

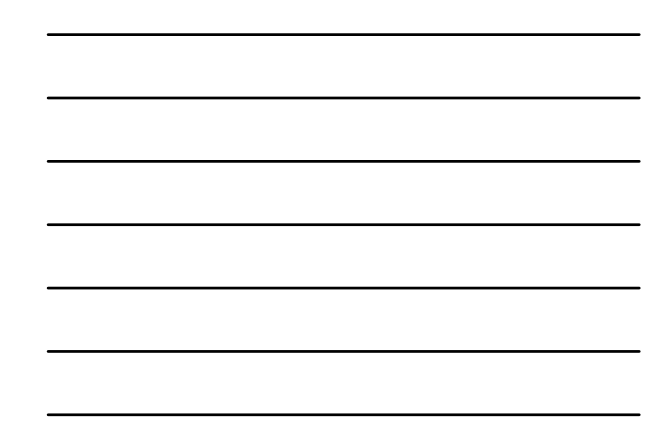

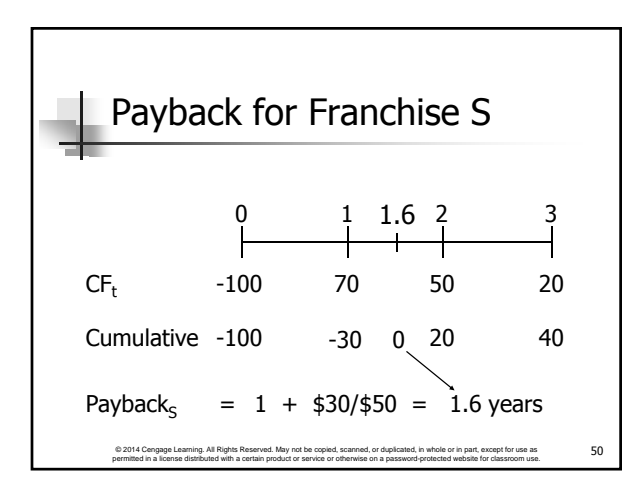

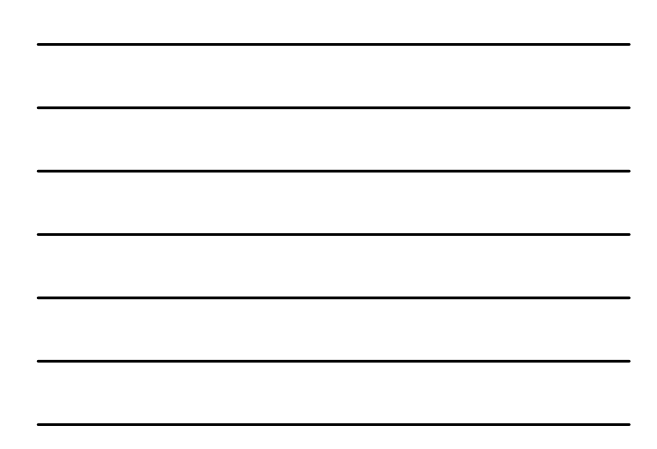

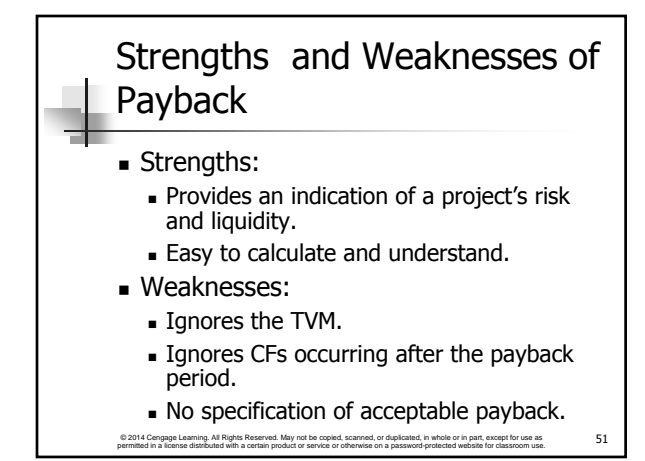

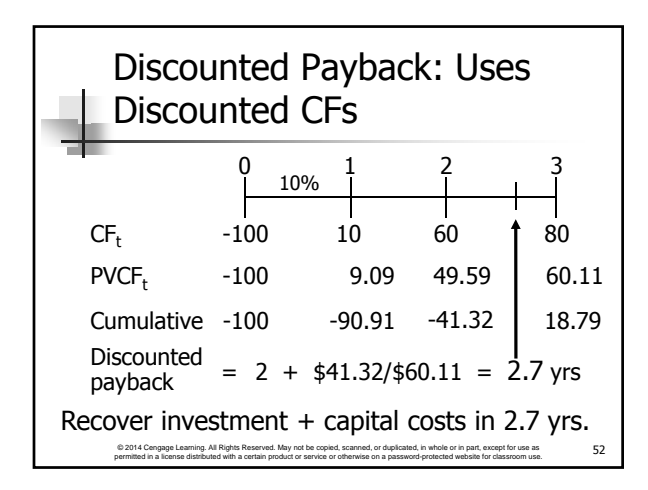

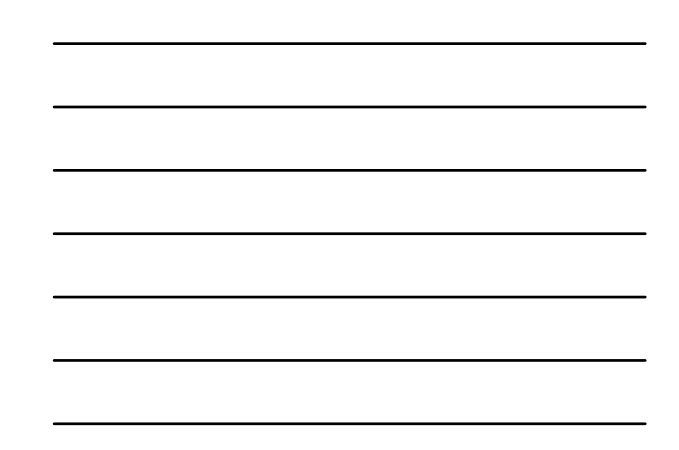

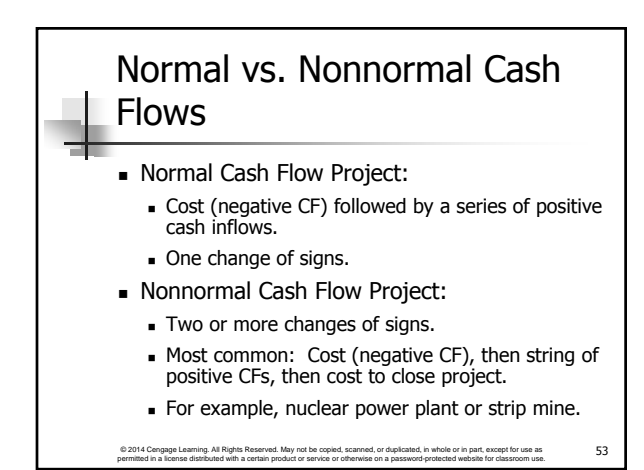

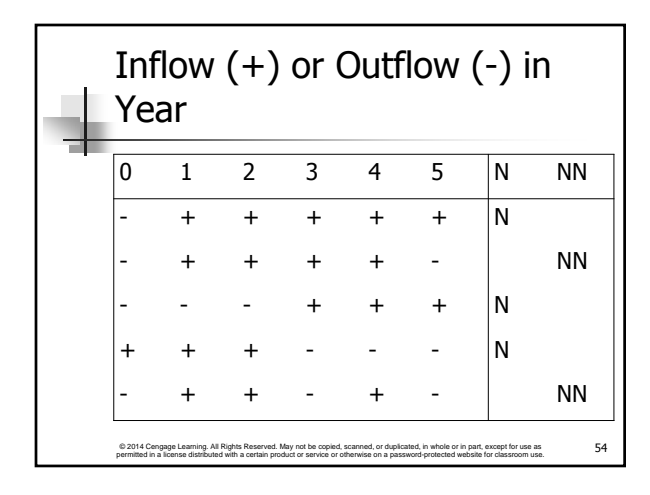

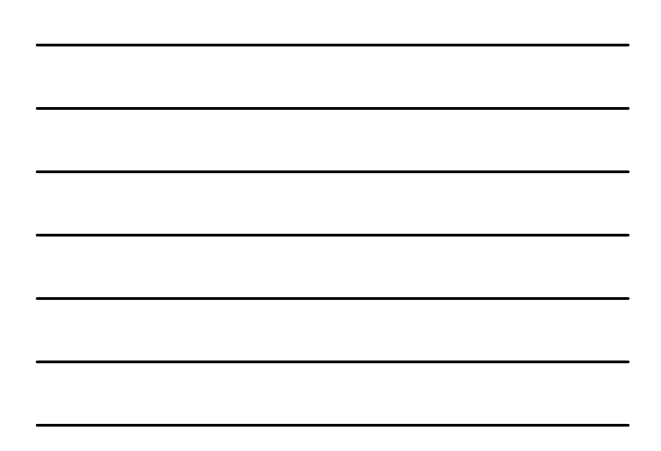

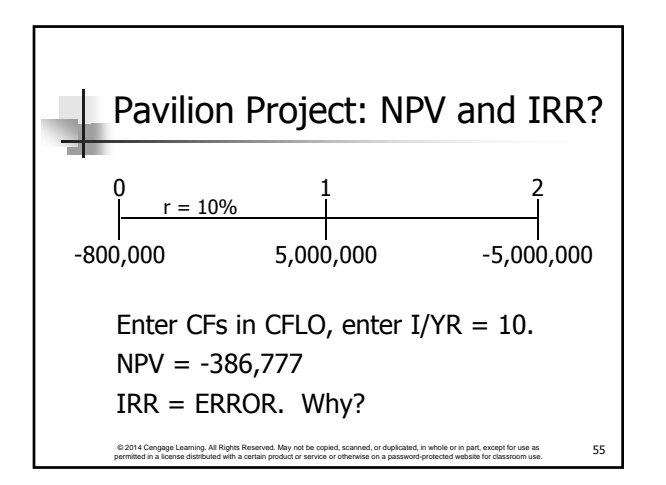

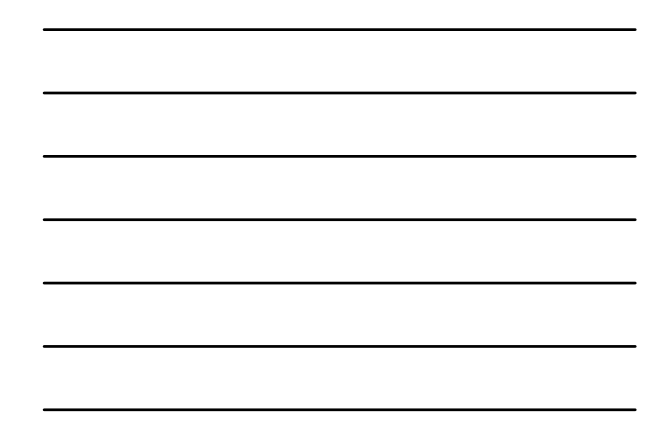

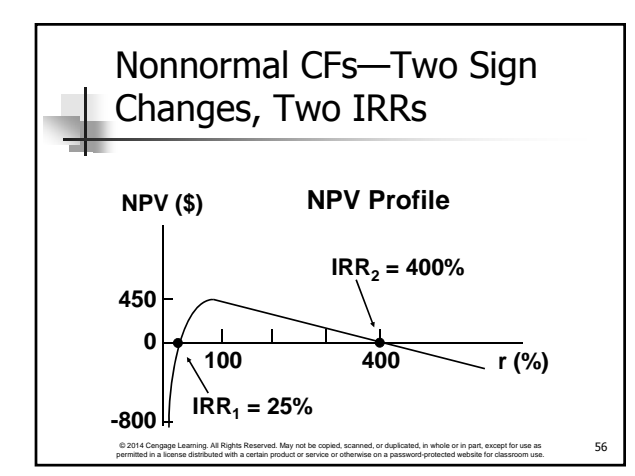

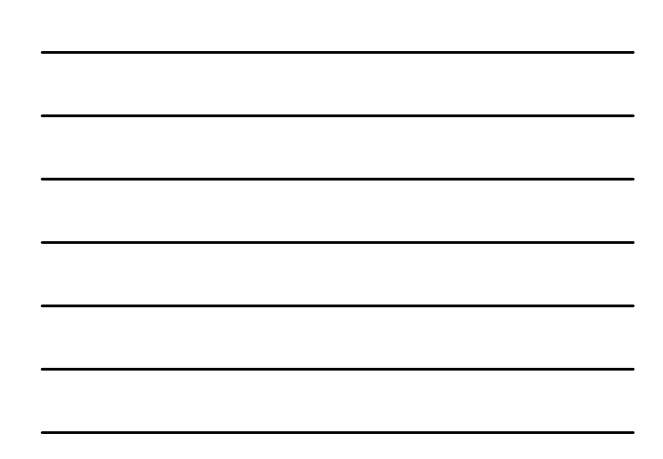

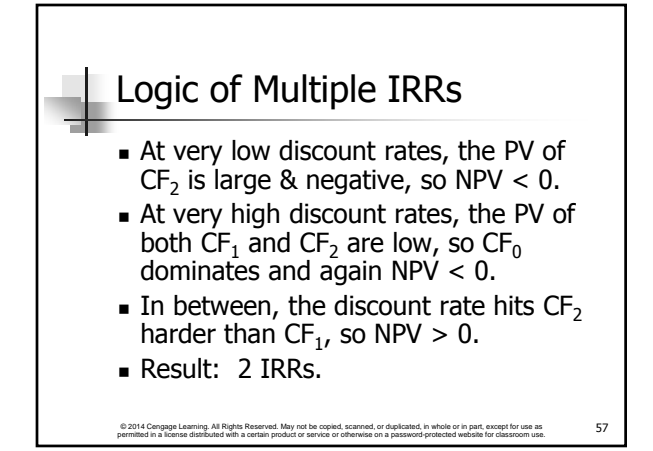

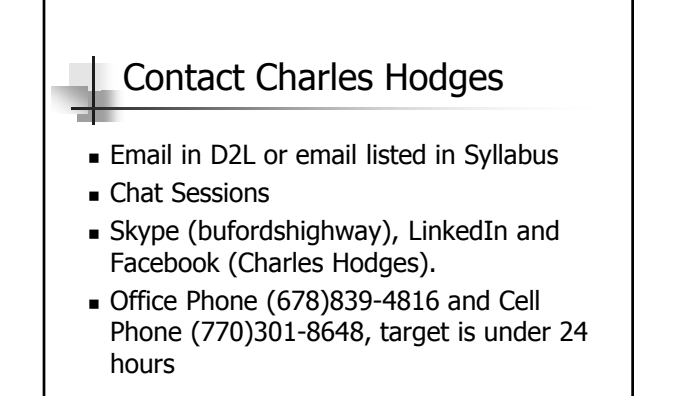

© 2014 Cengage Learning. All Rights Reserved. May not be copied, scanned, or duplicated, in whole or in part, except for use as permitted in a license distributed with a certain product or service or otherwise on a password-protected website for classroom use.

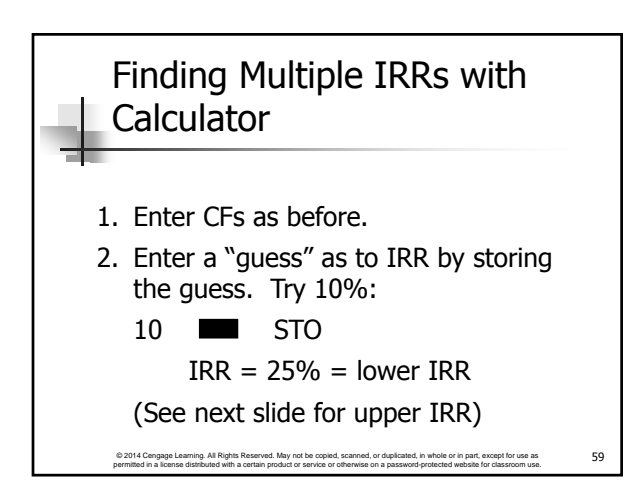

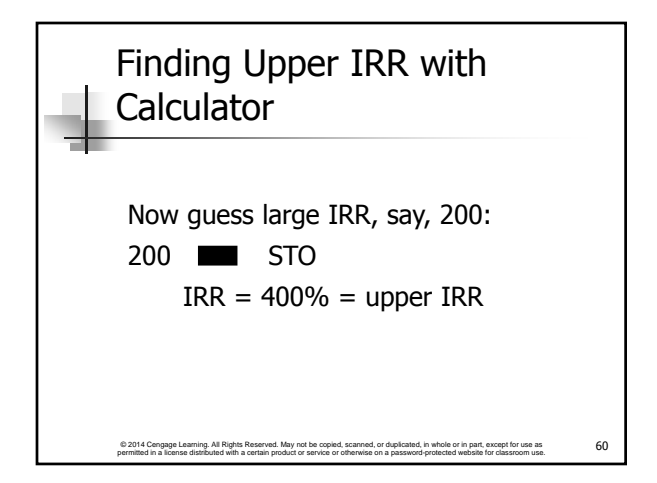

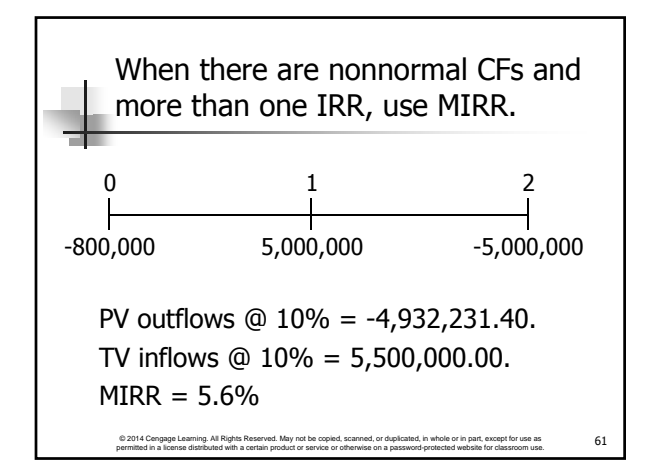

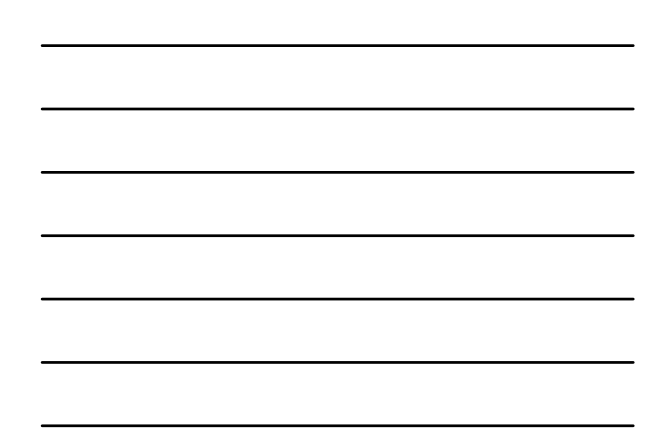

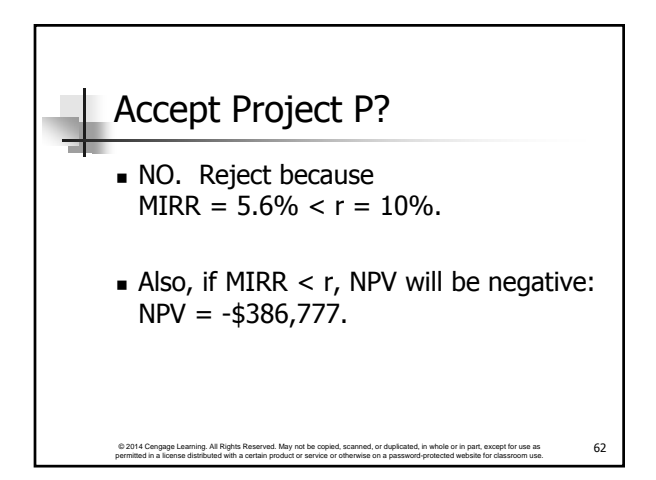

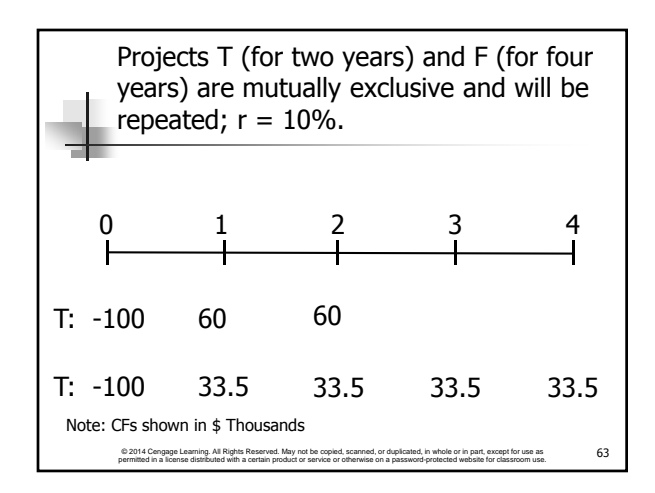

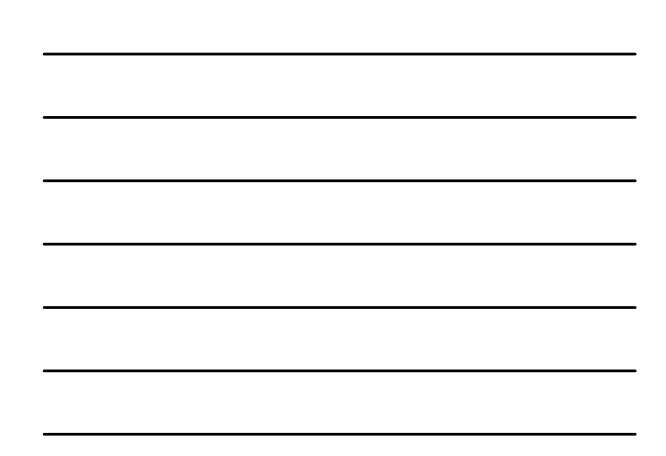

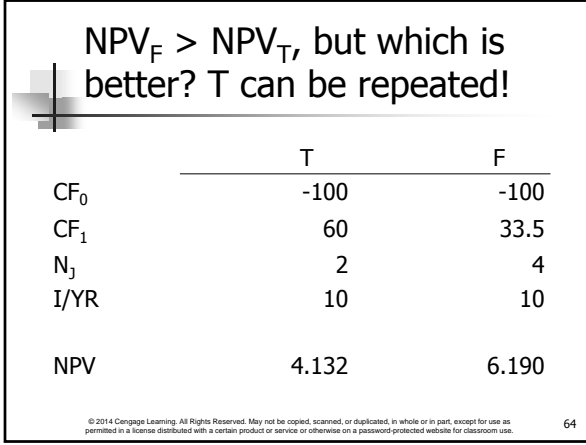

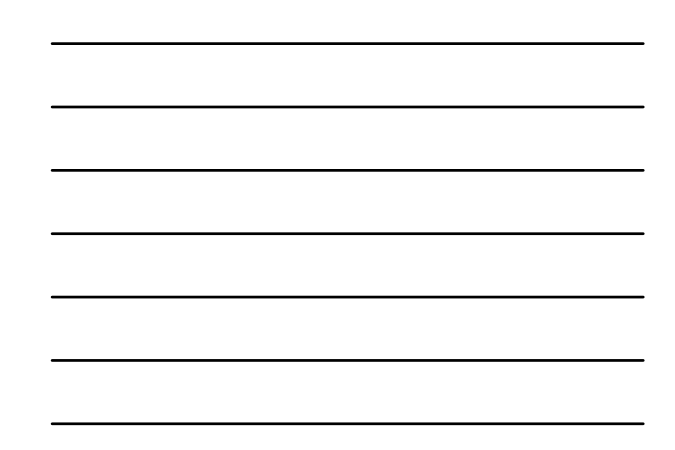

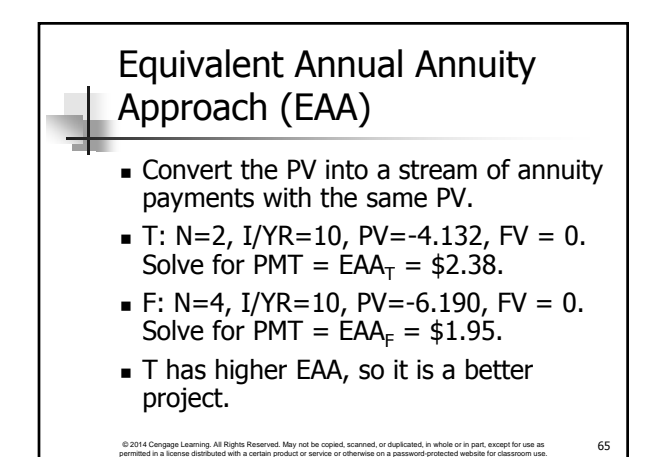

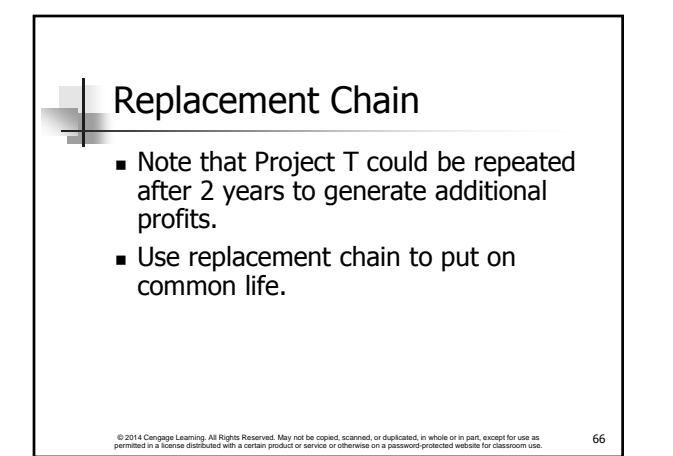

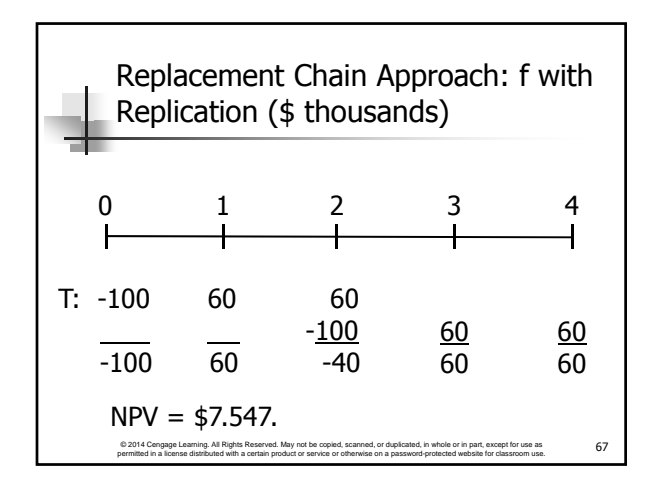

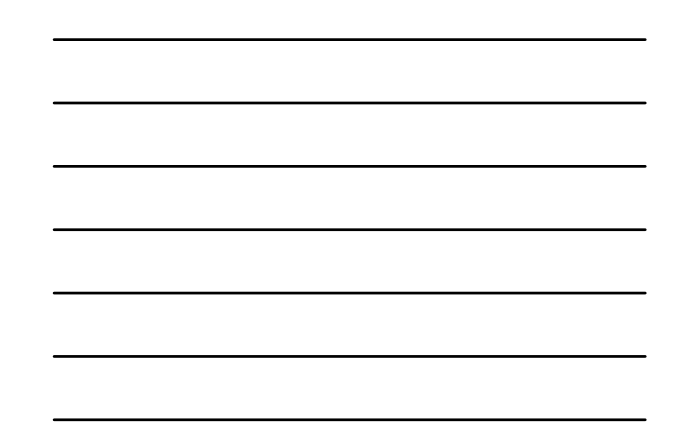

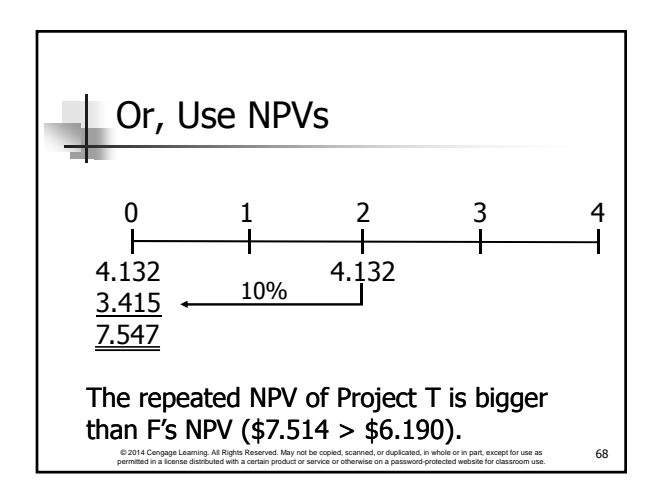

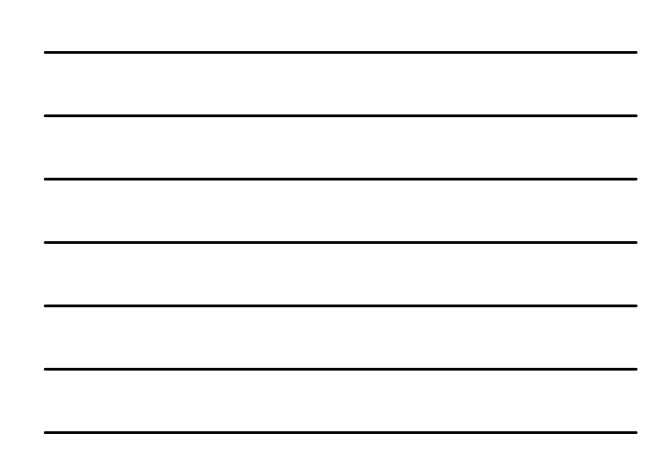

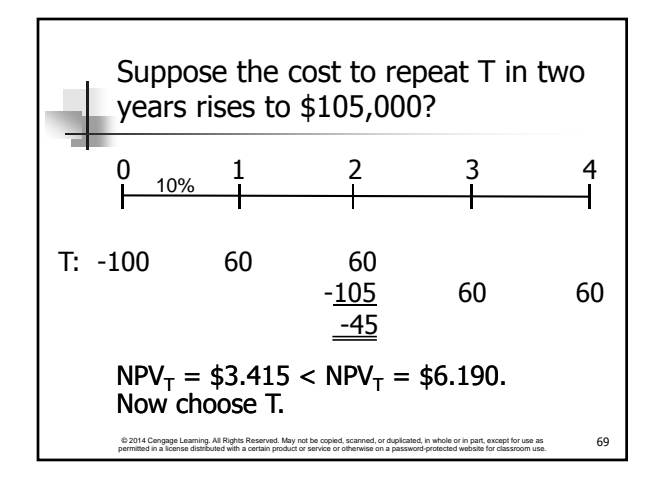

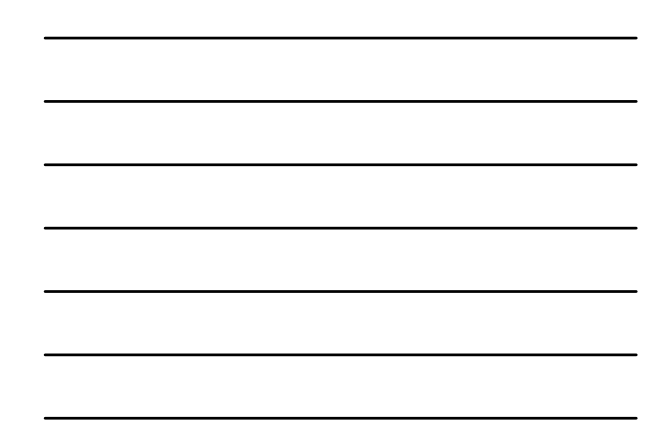

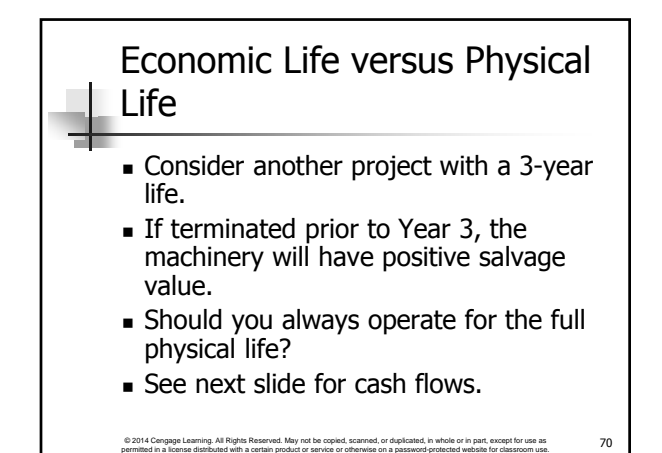

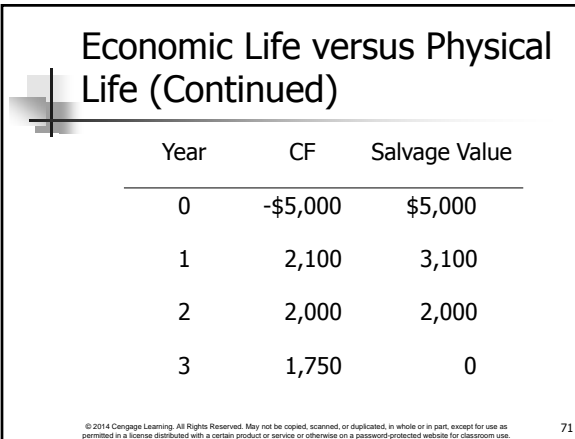

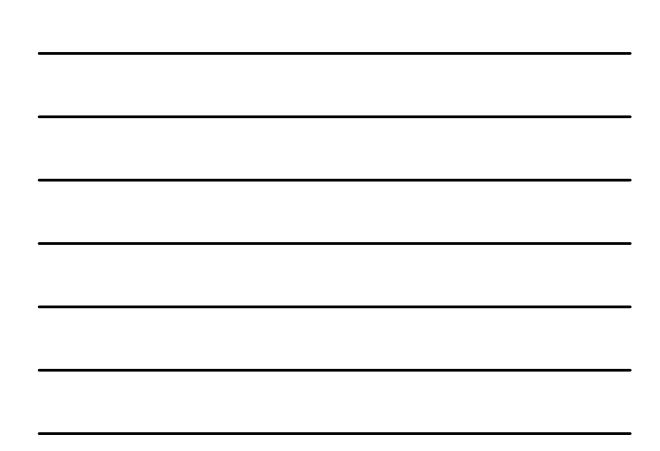

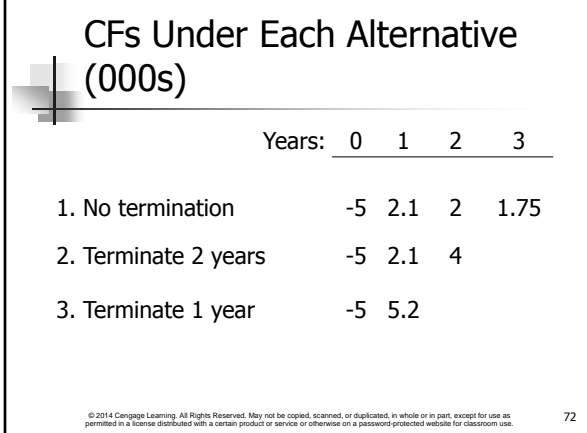

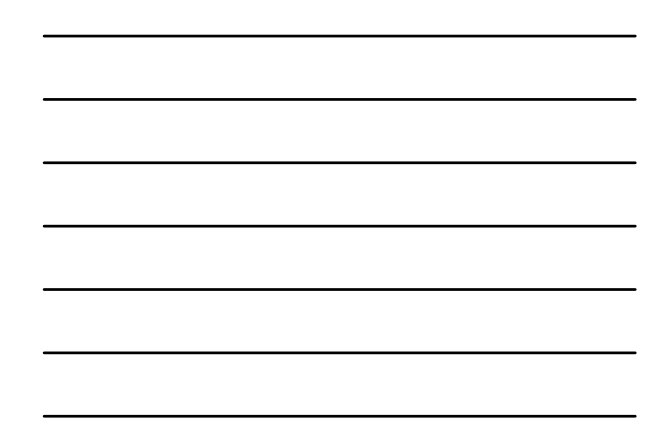

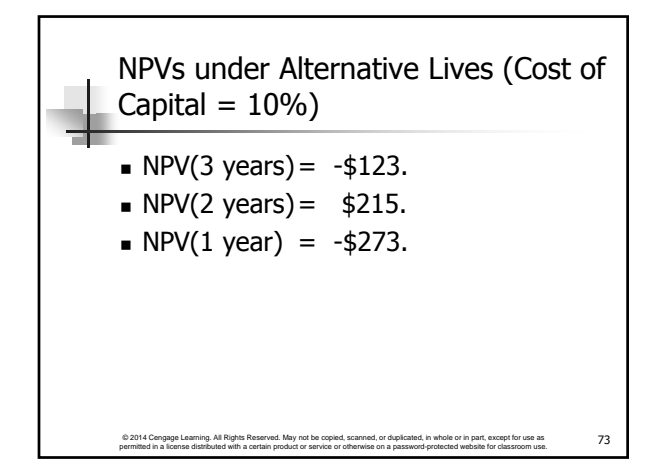

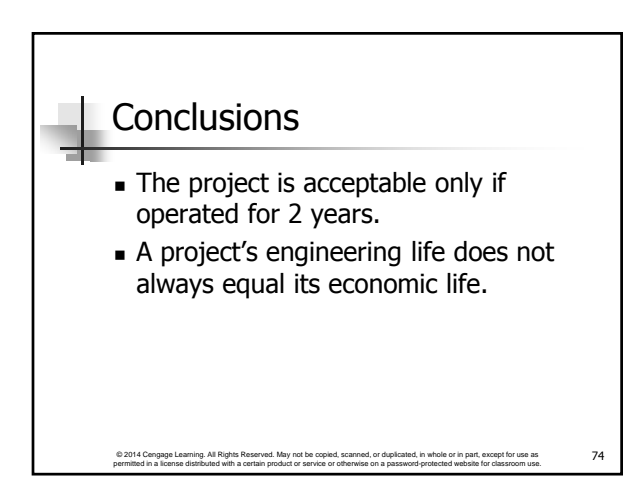

# Contact Charles Hodges

- **Email in D2L or email listed in Syllabus**
- **Chat Sessions**
- Skype (bufordshighway), LinkedIn and Facebook (Charles Hodges).
- Office Phone (678)839-4816 and Cell Phone (770)301-8648, target is under 24 hours

© 2014 Cengage Learning. All Rights Reserved. May not be copied, scanned, or duplicated, in whole or in part, except for use as<br>permitted in a license distributed with a certain product or service or otherwise on a passwor